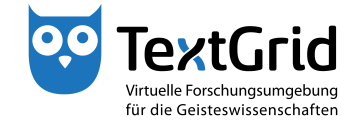

## **Der Navigator**

## **Projektverwaltung**

Der Navigator ist ein Projektbrowser, der Ihnen einen Überblick über die Projekte gibt, auf die Sie zugreifen können, und gewährt Ihnen Zugang zu allen darin enthaltenen Daten, den sogenannten Objekten (siehe Abbildung 1). Der Navigator ist standardmäßig Bestandteil verschiedener Perspektiven wie beispielsweise der Projekt- und Nutzerverwaltung und kann in allen Perspektiven geöffnet werden.

Um den Navigator zu öffnen, können Sie in der Menüleiste *"Werkzeuge > Sicht anzeigen > Navigator"* auswählen oder in der Werkzeugleiste die Schaltfläche  $\overline{\Phi}$  klicken (siehe Abbildung 2).

Im Navigator werden alle Projekte aufgelistet, auf die Sie zugreifen dürfen, darunter wird das öffentlich zugängliche TextGrid Repository angezeigt, symbolisiert durch ein  $\mathbb{R}$ . Projekte im TextGrid-Kontext sind mit einem -Symbol versehen und können als Laufwerke oder Verzeichnisse verstanden werden, für die vom Projekt-Manager Zugriffsrechte an Benutzer vergeben werden können (siehe Abbildung 3). Die Auswirkungen sowie die Vergabe von Rollen und den damit verbundenen Zugriffsrechten werden im Tutorial "Die Benutzerverwaltung" behandelt.

Durch Klicken des D-Symbols vor einem Projekt klappen Sie das Projekt auf, um sich die darin enthaltenen Objekte anzeigen zu lassen (siehe Abbildung 4). Durch Klicken des 4-Symbols klappen Sie das Projekt zu.<sup>1</sup> Mit der Schaltfläche  $\blacksquare$  in der Werkzeugleiste des Navigators können Sie alle Projekte zuklappen (siehe Abbildung 5).

Daten wie XML-Dokumente oder Bilder werden in TextGrid in Objekten gespeichert (siehe Abbildung 6). Diese Objekte können im weitesten Sinne mit Dateien verglichen werden und werden im Tutorial "Objekte" ausführlich behandelt.

cb TextGrid-Team der TU Darmstadt – Version 1.0, Nov. 2013. Weitere Tutorials sowie weitere Informationen finden Sie auf der TextGrid-Website (www.textgrid.de).

<sup>1</sup>*Hinweis:* In älteren Windows-Versionen werden Plusse und Minusse anstelle der Pfeile dargestellt.

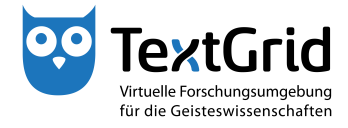

| <b>DD</b> TextGridLab                                                                                                    |                                                                                       |                        |   |                                                     |               |                                                                            |
|----------------------------------------------------------------------------------------------------|---------------------------------------------------------------------------------------|------------------------|---|-----------------------------------------------------|---------------|----------------------------------------------------------------------------|
| XML Werkzeuge Fenster Hilfe<br>Datei Bearbeiten                                                                                                    |                                                                                       |                        |   |                                                     |               |                                                                            |
| $\frac{1}{2}$ = $\frac{1}{2}$ = $\frac{1}{2}$ = $\frac{1}{2}$ = $\frac{1}{2}$ = $\frac{1}{2}$ = $\frac{1}{2}$ = $\frac{1}{2}$ = $\frac{1}{2}$ = $\frac{1}{2}$ = $\frac{1}{2}$ = $\frac{1}{2}$ = $\frac{1}{2}$ = $\frac{1}{2}$ = $\frac{1}{2}$ = $\frac{1}{2}$ = $\frac{1}{2}$ = $\frac{1}{2}$ = $\frac{1$<br>$+ -$<br>合 |                                                                                       |                        |   |                                                     |               | <b>E</b> <sup>1</sup> E <sub>0</sub> <sup>1</sup> Projekt-/Ben<br>Q. Suche |
| $ -$<br>Navigator &                                                                                                    | Benutzer-Verwaltung 23                                                                |                        |   |                                                     |               | $=$ $\Box$                                                                 |
| $\mathcal{S}[\mathcal{S}]\subseteq\mathcal{S}$                                                                                                    | Homer (TGPR-a8139dd3-16c1-21bd-2096-4fc488a719e2)                                     |                        |   |                                                     |               |                                                                            |
| <b>B</b> Homer                                                                                                    | Benutzername                                                                          | Benutzer-ID            |   | Project Manager Authority to delete Editor Observer |               |                                                                            |
| MEI documents                                                                                                    | Max Mustermann                                                                        | max.mustermann@text    | ⊽ | ≂                                                   |               |                                                                            |
| $\triangleright$ $\triangleright$ Schiller<br>FBLE Semmit                                                                                                    | Maxi Musterfrau                                                                       | maxi.musterfrau@textgr |   |                                                     | $\frac{1}{2}$ | $\frac{1}{3}$                                                              |
| <b>B</b> TextGrid Repository                                                                                                    | <sup>E</sup> B Moritz Musterknabe                                                     | moritz.musterknabe@te  |   |                                                     |               |                                                                            |
|                                                                                                    |                                                                                       |                        |   |                                                     |               |                                                                            |
|                                                                                                    |                                                                                       |                        |   |                                                     |               |                                                                            |
|                                                                                                    |                                                                                       |                        |   |                                                     |               |                                                                            |
|                                                                                                    |                                                                                       |                        |   |                                                     |               |                                                                            |
|                                                                                                    |                                                                                       |                        |   |                                                     |               |                                                                            |
|                                                                                                    |                                                                                       |                        |   |                                                     |               |                                                                            |
|                                                                                                    |                                                                                       |                        |   |                                                     |               |                                                                            |
|                                                                                                    |                                                                                       |                        |   |                                                     |               |                                                                            |
|                                                                                                    |                                                                                       |                        |   |                                                     |               |                                                                            |
|                                                                                                    |                                                                                       |                        |   |                                                     |               |                                                                            |
|                                                                                                    |                                                                                       |                        |   |                                                     |               |                                                                            |
|                                                                                                    |                                                                                       |                        |   |                                                     |               |                                                                            |
|                                                                                                    |                                                                                       |                        |   |                                                     |               |                                                                            |
|                                                                                                    |                                                                                       |                        |   |                                                     |               |                                                                            |
|                                                                                                    |                                                                                       |                        |   |                                                     |               |                                                                            |
|                                                                                                    |                                                                                       |                        |   |                                                     |               |                                                                            |
|                                                                                                    |                                                                                       |                        |   |                                                     |               |                                                                            |
|                                                                                                    |                                                                                       |                        |   |                                                     |               |                                                                            |
|                                                                                                    |                                                                                       |                        |   |                                                     |               |                                                                            |
|                                                                                                    |                                                                                       |                        |   |                                                     |               |                                                                            |
|                                                                                                    |                                                                                       |                        |   |                                                     |               |                                                                            |
|                                                                                                    | z.B. Schmid, Schmi*, oder hans.schmidt@textgrid.de, oder *Darmstadt*                  |                        |   |                                                     |               | <b>Benutzer suchen</b>                                                     |
|                                                                                                    | 6 dg Kontakte anzeigen 8 Ag Suchergebnisse anzeig: Hilfe Änderungen rückgangig machen |                        |   |                                                     |               | Änderungen übernehmen                                                      |
| $\mathbb{D}^{\circ}$<br>Homer / TGPR-a8139dd3-16c1-21bd-2096-4fc488a719e2                                                                                                    |                                                                                       |                        |   |                                                     |               | max.mustermann@textgrid.de                                                 |

Abbildung 1: Der Navigator als Sicht der Projekt-/Benutzerverwaltung

| <sup>oo</sup> TextGridLab                                                                                                    |                                    |                                                                                                    |                                 |                                                                                                    |                     |   |                        |                                    |                                                                                    |
|----------------------------------------------------------------------------------------------------|------------------------------------|----------------------------------------------------------------------------------------------------|---------------------------------|----------------------------------------------------------------------------------------------------|---------------------|---|------------------------|------------------------------------|------------------------------------------------------------------------------------|
| XML<br>Datei Bearbeiten                                                                                                    |                                    | Werkzeuge Fenster Hilfe                                                                                         |                                 |                                                                                                    |                     |   |                        |                                    |                                                                                    |
| 19 * 圆 10<br>合<br><b>C</b> Benutzer-Verwaltung                                                                                      | $\mathbb{R}^2$<br>⅏<br>噅           | Aggregationen<br><b>Dictionary Search</b><br>Text-Bild-Link-Editor                                              |                                 |                                                                                                    |                     |   |                        |                                    | <b>E</b> <sup>2</sup> E <sub>0</sub> <sup>2</sup> Projekt-/Ben<br>Q. Suche<br>$ -$ |
| Homer (TGPR-a8139dd3-<br>Benutzername<br>Max Mustermann<br>Maxi Musterfrau<br><b>ER</b> Moritz Musterknabe                          | 畸<br>Q<br>鮖<br>€.<br>Workflow<br>飼 | Projekt-/Benutzer-Verwaltung<br>Suchwerkzeug<br><b>XML-Editor</b><br>Metadata Template Editor<br>Sicht anzeigen | ◈<br>٠<br>吻<br>西<br>$\boxed{i}$ | nager Authority to delete Editor Observer<br>亏<br>Navigator<br>Wörterbuch-Ergebnisse<br>Metadaten<br><b>Unicode Character Table</b> | ⋥<br>$\overline{z}$ | Ų |                        |                                    |                                                                                    |
|                                                                                                    |                                    |                                                                                                    |                                 | Andere                                                                                                    |                     |   | Alt+Umschalttaste+Q, Q |                                    |                                                                                    |
| z.B. Schmid, Schmi*, oder hans.schmidt@textgrid.de, oder *Darmstadt*<br><b>8</b> Kontakte anzeigen <b>8</b> Suchergebnisse anzeigen |                                    |                                                                                                    |                                 |                                                                                                    |                     |   |                        | Hilfe Änderungen rückgangig machen | <b>Benutzer suchen</b><br>Änderungen übernehmen                                    |
| n*                                                                                                    |                                    |                                                                                                    |                                 |                                                                                                    |                     |   |                        |                                    | max.mustermann@textorid.de                                                         |

Abbildung 2: Navigator öffnen

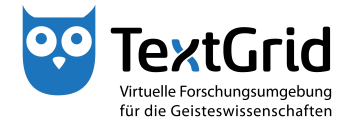

| <b>DD</b> TextGridLab                                                               |                                  |                                                                                    |   |                                                     |   |                                      |
|-------------------------------------------------------------------------------------|----------------------------------|------------------------------------------------------------------------------------|---|-----------------------------------------------------|---|--------------------------------------|
| Datei Bearbeiten XML Werkzeuge Fenster Hilfe                                        |                                  |                                                                                    |   |                                                     |   |                                      |
| $+ -$<br>合                                                                          |                                  |                                                                                    |   |                                                     |   | <b>E</b> Co Projekt-/Ben<br>Q. Suche |
| $-1$<br>Navigator &                                                                 | Benutzer-Verwaltung 23           |                                                                                    |   |                                                     |   | $= 5$                                |
| $\mathcal{S}$ $\mathcal{S}$ $\mathcal{S}$ $\mathcal{S}$ $\mathcal{S}$ $\mathcal{S}$ |                                  | Homer (TGPR-a8139dd3-16c1-21bd-2096-4fc488a719e2)                                  |   |                                                     |   |                                      |
| 4 B Homer                                                                           | <b>Benutzername</b>              | Benutzer-ID                                                                        |   | Project Manager Authority to delete Editor Observer |   |                                      |
| 4 8 St. Matthias                                                                    | <sup>48</sup> Max Mustermann     | max.mustermann@text                                                                | ⊽ | ≂                                                   |   |                                      |
| X Ilias (Revision 2)                                                                | <sup>48</sup> Maxi Musterfrau    | maxi.musterfrau@textgr                                                             |   |                                                     | š |                                      |
| T0048-00474-DEF<br>图 T0048-00475-DEF                                                | <sup>ER</sup> Moritz Musterknabe | moritz.musterknabe@te                                                              |   |                                                     |   | ᇦ                                    |
| T0048-00476-DEF                                                                     |                                  |                                                                                    |   |                                                     |   |                                      |
| T0048-00477-DEF                                                                     |                                  |                                                                                    |   |                                                     |   |                                      |
| T0048-00478-DEF                                                                     |                                  |                                                                                    |   |                                                     |   |                                      |
| T0048-00479-DEF<br>$\triangleright$ $\triangleright$ MEI documents                  |                                  |                                                                                    |   |                                                     |   |                                      |
| ↳<br>> Schiller                                                                     |                                  |                                                                                    |   |                                                     |   |                                      |
| <b>BLE Summit</b>                                                                   |                                  |                                                                                    |   |                                                     |   |                                      |
| <b>B</b> TextGrid Repository                                                        |                                  |                                                                                    |   |                                                     |   |                                      |
|                                                                                     |                                  |                                                                                    |   |                                                     |   |                                      |
|                                                                                     |                                  |                                                                                    |   |                                                     |   |                                      |
|                                                                                     |                                  |                                                                                    |   |                                                     |   |                                      |
|                                                                                     |                                  |                                                                                    |   |                                                     |   |                                      |
|                                                                                     |                                  |                                                                                    |   |                                                     |   |                                      |
|                                                                                     |                                  |                                                                                    |   |                                                     |   |                                      |
|                                                                                     |                                  |                                                                                    |   |                                                     |   |                                      |
|                                                                                     |                                  |                                                                                    |   |                                                     |   |                                      |
|                                                                                     |                                  |                                                                                    |   |                                                     |   |                                      |
|                                                                                     |                                  |                                                                                    |   |                                                     |   |                                      |
|                                                                                     |                                  |                                                                                    |   |                                                     |   |                                      |
|                                                                                     |                                  |                                                                                    |   |                                                     |   |                                      |
|                                                                                     |                                  |                                                                                    |   |                                                     |   |                                      |
|                                                                                     |                                  | z.B. Schmid, Schmi*, oder hans.schmidt@textgrid.de, oder *Darmstadt*               |   |                                                     |   | <b>Benutzer suchen</b>               |
|                                                                                     |                                  | 8 dg Kontakte anzeigen & Suchergebnisse anzeigi Hilfe Anderungen rückgangig machen |   |                                                     |   | Änderungen übernehmen                |
|                                                                                     |                                  |                                                                                    |   |                                                     |   |                                      |
| $\mathbb{D}^{\circ}$<br>Homer / TGPR-a8139dd3-16c1-21bd-2096-4fc488a719e2           |                                  |                                                                                    |   |                                                     |   | max.mustermann@textgrid.de           |

Abbildung 3: Projekte im Navigator

|                                              |                                  |                                                                      |   |                                                     |               | <b>E</b> <sup>o</sup> Projekt-/Ben<br>$Q$ , Suche |
|----------------------------------------------|----------------------------------|----------------------------------------------------------------------|---|-----------------------------------------------------|---------------|---------------------------------------------------|
| $-1$<br>Navigator &                          | Benutzer-Verwaltung 23           |                                                                      |   |                                                     |               | $= 5$                                             |
| $\mathcal{S}[\mathcal{S}]\oplus \mathcal{S}$ |                                  | Homer (TGPR-a8139dd3-16c1-21bd-2096-4fc488a719e2)                    |   |                                                     |               |                                                   |
| a <b>B</b> Homer                             | Benutzername                     | Benutzer-ID                                                          |   | Project Manager Authority to delete Editor Observer |               |                                                   |
| <b>AD El St. Matthias</b><br>MEI documents   | Max Mustermann                   | max.mustermann@text                                                  | 亏 | 亏                                                   |               |                                                   |
| Schiller                                     | <sup>48</sup> Maxi Musterfrau    | maxi.musterfrau@textgr                                               |   |                                                     | $\frac{9}{2}$ | ۲                                                 |
| <b>FBLE Summit</b>                           | <sup>ER</sup> Moritz Musterknabe | moritz.musterknabe@te                                                |   |                                                     |               | ᇦ                                                 |
| <b>B</b> TextGrid Repository                 |                                  |                                                                      |   |                                                     |               |                                                   |
|                                              |                                  |                                                                      |   |                                                     |               |                                                   |
|                                              |                                  |                                                                      |   |                                                     |               |                                                   |
|                                              |                                  |                                                                      |   |                                                     |               |                                                   |
|                                              |                                  |                                                                      |   |                                                     |               |                                                   |
|                                              |                                  |                                                                      |   |                                                     |               |                                                   |
|                                              |                                  |                                                                      |   |                                                     |               |                                                   |
|                                              |                                  |                                                                      |   |                                                     |               |                                                   |
|                                              |                                  |                                                                      |   |                                                     |               |                                                   |
|                                              |                                  |                                                                      |   |                                                     |               |                                                   |
|                                              |                                  |                                                                      |   |                                                     |               |                                                   |
|                                              |                                  |                                                                      |   |                                                     |               |                                                   |
|                                              |                                  |                                                                      |   |                                                     |               |                                                   |
|                                              |                                  |                                                                      |   |                                                     |               |                                                   |
|                                              |                                  |                                                                      |   |                                                     |               |                                                   |
|                                              |                                  |                                                                      |   |                                                     |               |                                                   |
|                                              |                                  |                                                                      |   |                                                     |               |                                                   |
|                                              |                                  |                                                                      |   |                                                     |               |                                                   |
|                                              |                                  |                                                                      |   |                                                     |               |                                                   |
|                                              |                                  |                                                                      |   |                                                     |               |                                                   |
|                                              |                                  |                                                                      |   |                                                     |               |                                                   |
|                                              |                                  |                                                                      |   |                                                     |               |                                                   |
|                                              |                                  |                                                                      |   |                                                     |               |                                                   |
|                                              |                                  | z.B. Schmid, Schmi*, oder hans.schmidt@textgrid.de, oder *Darmstadt* |   |                                                     |               | <b>Benutzer suchen</b>                            |
|                                              |                                  |                                                                      |   |                                                     |               |                                                   |

Abbildung 4: Projekt aufklappen

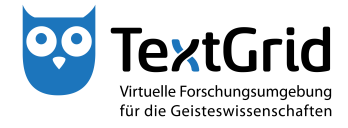

| <b>DD</b> TextGridLab                                                     |                                                                                    |                                                                                  |   |   |               | $\begin{array}{c c c c c} \hline \multicolumn{1}{c }{\textbf{}} & \multicolumn{1}{c }{\textbf{}} & \multicolumn{1}{c }{\textbf{}} & \multicolumn{1}{c }{\textbf{}} & \multicolumn{1}{c }{\textbf{}} & \multicolumn{1}{c }{\textbf{}} & \multicolumn{1}{c }{\textbf{}} & \multicolumn{1}{c }{\textbf{}} & \multicolumn{1}{c }{\textbf{}} & \multicolumn{1}{c }{\textbf{}} & \multicolumn{1}{c }{\textbf{}} & \multicolumn{1}{c }{\textbf{$ |  |  |
|---------------------------------------------------------------------------|------------------------------------------------------------------------------------|----------------------------------------------------------------------------------|---|---|---------------|----------------------------------------------------------------------------------------------------|--|--|
| XML Werkzeuge Fenster Hilfe<br>Datei Bearbeiten                           |                                                                                    |                                                                                  |   |   |               |                                                                                                    |  |  |
| 国田路时人国名<br>$+ -$<br>合                                                     | <b>国贸分割国の × 2-8-</b>                                                               |                                                                                  |   |   |               | <b>E</b> Co Projekt-/Ben<br>Q Suche                                                                                                    |  |  |
| - 0<br>Navigator &                                                        | Benutzer-Verwaltung 23                                                             |                                                                                  |   |   |               | $= 5$                                                                                                    |  |  |
| 医一节<br>880                                                                | Homer (TGPR-a8139dd3-16c1-21bd-2096-4fc488a719e2)                                  |                                                                                  |   |   |               |                                                                                                    |  |  |
| 4 B Homer                                                                 | Project Manager Authority to delete Editor Observer<br>Benutzer-ID<br>Benutzername |                                                                                  |   |   |               |                                                                                                    |  |  |
| Collapse All<br><b>D St. Matthias</b>                                     | Max Mustermann                                                                     | max.mustermann@text                                                              | ⊽ | ᢦ |               |                                                                                                    |  |  |
| <b>IS MEI documents</b><br><b>DE Schiller</b>                             | <sup>48</sup> Maxi Musterfrau                                                      | maxi.musterfrau@textgr                                                           |   |   | $\frac{1}{2}$ |                                                                                                    |  |  |
| J TBLE Summit                                                             | <sup>E</sup> B Moritz Musterknabe                                                  | moritz.musterknabe@te                                                            |   |   |               | Ų                                                                                                    |  |  |
| X Ilias                                                                   |                                                                                    |                                                                                  |   |   |               |                                                                                                    |  |  |
| T0048-00474-DEF                                                           |                                                                                    |                                                                                  |   |   |               |                                                                                                    |  |  |
| <b>National Link-Datei</b>                                                |                                                                                    |                                                                                  |   |   |               |                                                                                                    |  |  |
| <b>B</b> TextGrid Repository                                              |                                                                                    |                                                                                  |   |   |               |                                                                                                    |  |  |
|                                                                           |                                                                                    |                                                                                  |   |   |               |                                                                                                    |  |  |
|                                                                           |                                                                                    |                                                                                  |   |   |               |                                                                                                    |  |  |
|                                                                           |                                                                                    |                                                                                  |   |   |               |                                                                                                    |  |  |
|                                                                           |                                                                                    |                                                                                  |   |   |               |                                                                                                    |  |  |
|                                                                           |                                                                                    |                                                                                  |   |   |               |                                                                                                    |  |  |
|                                                                           |                                                                                    |                                                                                  |   |   |               |                                                                                                    |  |  |
|                                                                           |                                                                                    |                                                                                  |   |   |               |                                                                                                    |  |  |
|                                                                           |                                                                                    |                                                                                  |   |   |               |                                                                                                    |  |  |
|                                                                           |                                                                                    |                                                                                  |   |   |               |                                                                                                    |  |  |
|                                                                           |                                                                                    |                                                                                  |   |   |               |                                                                                                    |  |  |
|                                                                           |                                                                                    |                                                                                  |   |   |               |                                                                                                    |  |  |
|                                                                           |                                                                                    |                                                                                  |   |   |               |                                                                                                    |  |  |
|                                                                           |                                                                                    |                                                                                  |   |   |               |                                                                                                    |  |  |
|                                                                           |                                                                                    |                                                                                  |   |   |               |                                                                                                    |  |  |
|                                                                           |                                                                                    |                                                                                  |   |   |               |                                                                                                    |  |  |
|                                                                           |                                                                                    |                                                                                  |   |   |               |                                                                                                    |  |  |
|                                                                           |                                                                                    |                                                                                  |   |   |               |                                                                                                    |  |  |
|                                                                           |                                                                                    | z.B. Schmid, Schmi*, oder hans.schmidt@textgrid.de, oder *Darmstadt*             |   |   |               | <b>Benutzer suchen</b>                                                                                                    |  |  |
|                                                                           |                                                                                    | Kontakte anzeigen & Ag Suchergebnisse anzeig: Hilfe Anderungen rückgangig machen |   |   |               | Änderungen übernehmen                                                                                                    |  |  |
| $\mathbb{D}^{\circ}$<br>Homer / TGPR-a8139dd3-16c1-21bd-2096-4fc488a719e2 |                                                                                    |                                                                                  |   |   |               | max.mustermann@textgrid.de                                                                                                    |  |  |

Abbildung 5: Alle Projekte zuklappen

| $\frac{1}{2}$ $\div$ $\boxdot$ $\frac{1}{2}$ $\div$ $\boxdot$ $\frac{1}{2}$ $\otimes$ $\frac{1}{2}$ $\otimes$ $\otimes$ $\otimes$ $\otimes$ $\otimes$ $\otimes$ $\otimes$ $\otimes$ $\otimes$ $\otimes$ $\otimes$ $\otimes$ $\otimes$ $\otimes$ $\otimes$ $\otimes$ $\otimes$ $\otimes$ $\otimes$ $\otimes$ $\otimes$ $\otimes$ $\otimes$ $\otimes$ $\otimes$ $\ot$<br>合                                                                                                    |                                               |                                                                      |                                                     | <b>E</b> <sup>o</sup> Projekt-/Ben | Q. Suche        |
|----------------------------------------------------------------------------------------------------|-----------------------------------------------|----------------------------------------------------------------------|-----------------------------------------------------|------------------------------------|-----------------|
| $ -$<br>Navigator &                                                                                                    | <b>Benutzer-Verwaltung 88</b>                 |                                                                      |                                                     |                                    | $ -$            |
| $\frac{1}{\sqrt{2}}\left \frac{1}{\sqrt{2}}\right \left \frac{1}{\sqrt{2}}\right \left \frac{1}{\sqrt{2}}\right \left \frac{1}{\sqrt{2}}\right \left \frac{1}{\sqrt{2}}\right \left \frac{1}{\sqrt{2}}\right \left \frac{1}{\sqrt{2}}\right \left \frac{1}{\sqrt{2}}\right \left \frac{1}{\sqrt{2}}\right \left \frac{1}{\sqrt{2}}\right \left \frac{1}{\sqrt{2}}\right \left \frac{1}{\sqrt{2}}\right \left \frac{1}{\sqrt{2}}\right \left \frac{1}{\sqrt{2}}\right \left \frac{1}{\sqrt{2}}\right$<br>4 <sup>B</sup> Homer | Bitte wählen Sie ein Projekt.<br>Benutzername | Benutzer-ID                                                          | Project Manager Authority to delete Editor Observer |                                    |                 |
| <b>D St. Matthias</b><br>MEI documents<br>Schiller<br><b>IF TBLE Summit</b><br>X Ilias<br>T0048-00474-DER<br><b>National Link-Datei</b><br><b>B</b> TextGrid Repository                                                                                                    |                                               |                                                                      |                                                     |                                    |                 |
|                                                                                                    |                                               |                                                                      |                                                     |                                    |                 |
|                                                                                                    |                                               |                                                                      |                                                     |                                    |                 |
|                                                                                                    |                                               |                                                                      |                                                     |                                    |                 |
|                                                                                                    |                                               | z.B. Schmid, Schmi*, oder hans.schmidt@textgrid.de, oder *Darmstadt* |                                                     |                                    | Benutzer suchen |

Abbildung 6: Objekte im Navigator